## **Anexo A**

## **Dicionário de Dados do SIPAC - Módulo de Patrimônio**

No Quadro 1 são apresentados os tipos de dados correspondentes nos SGBDR relacionados.

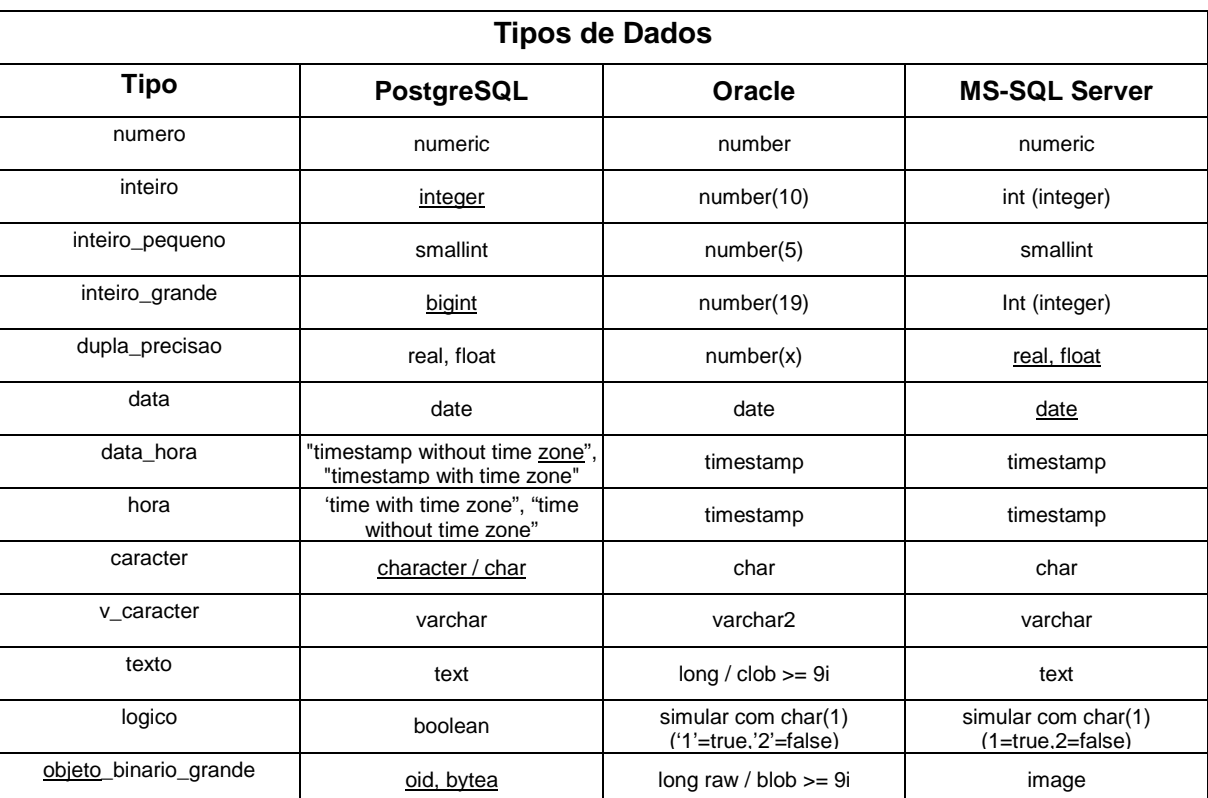

Quadro 1: Tipos de Dados nos SGBDR relacionados

No Quadro 2 é apresentado o modelo do dicionário de dados do módulo de patrimônio.

Quadro 2: Dicionário de Dados do SIPAC - Módulo de Patrimônio

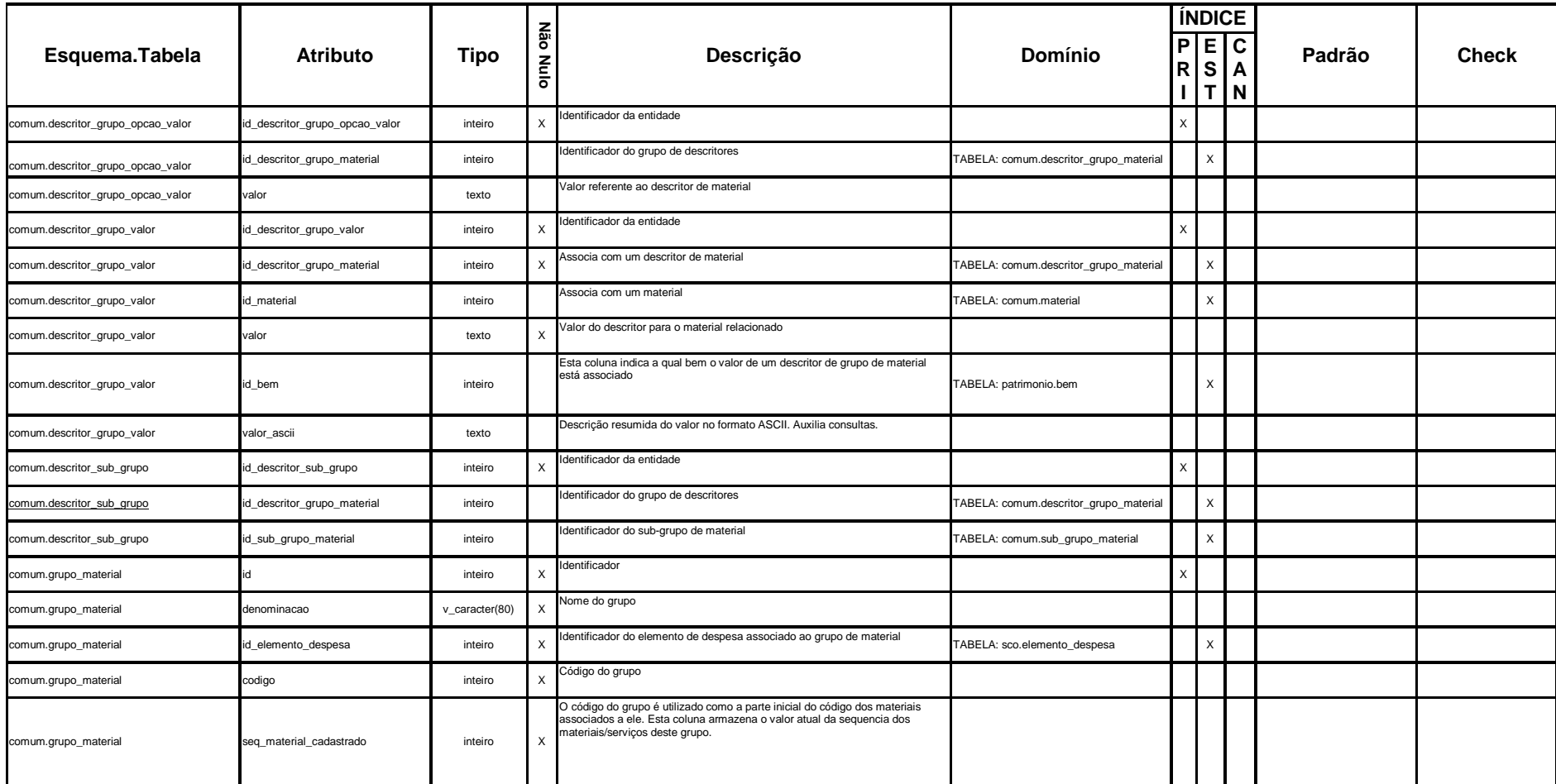

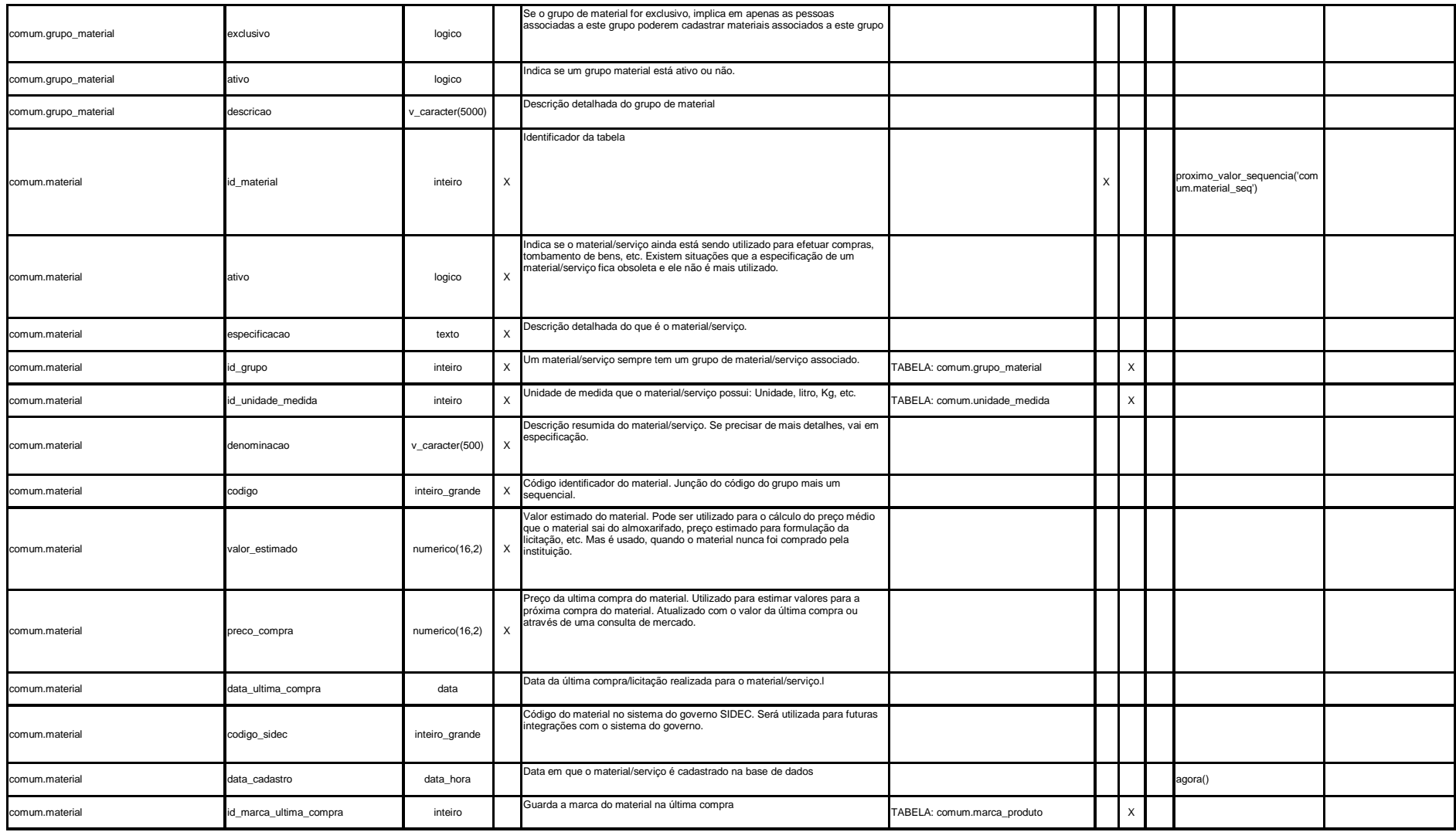

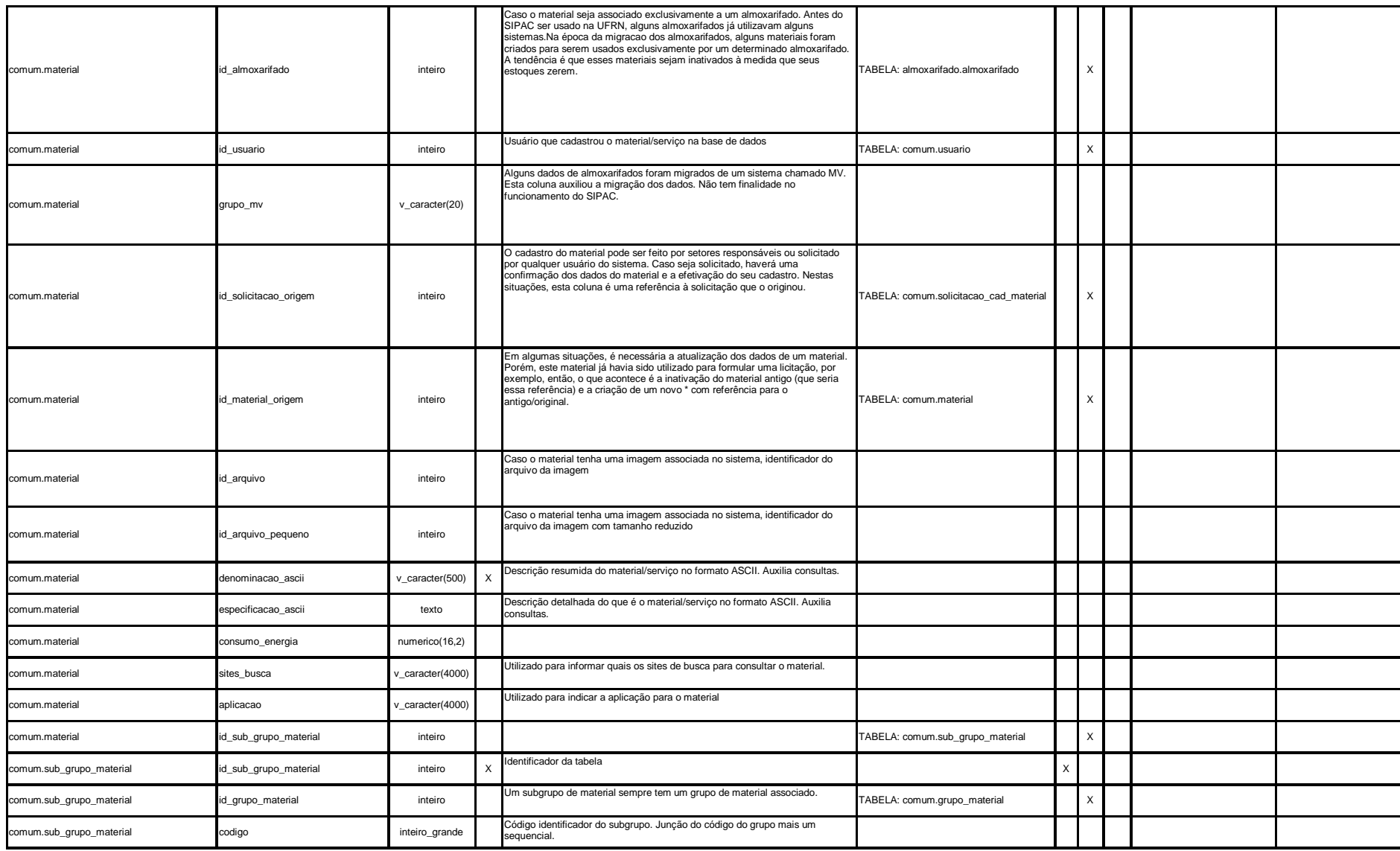

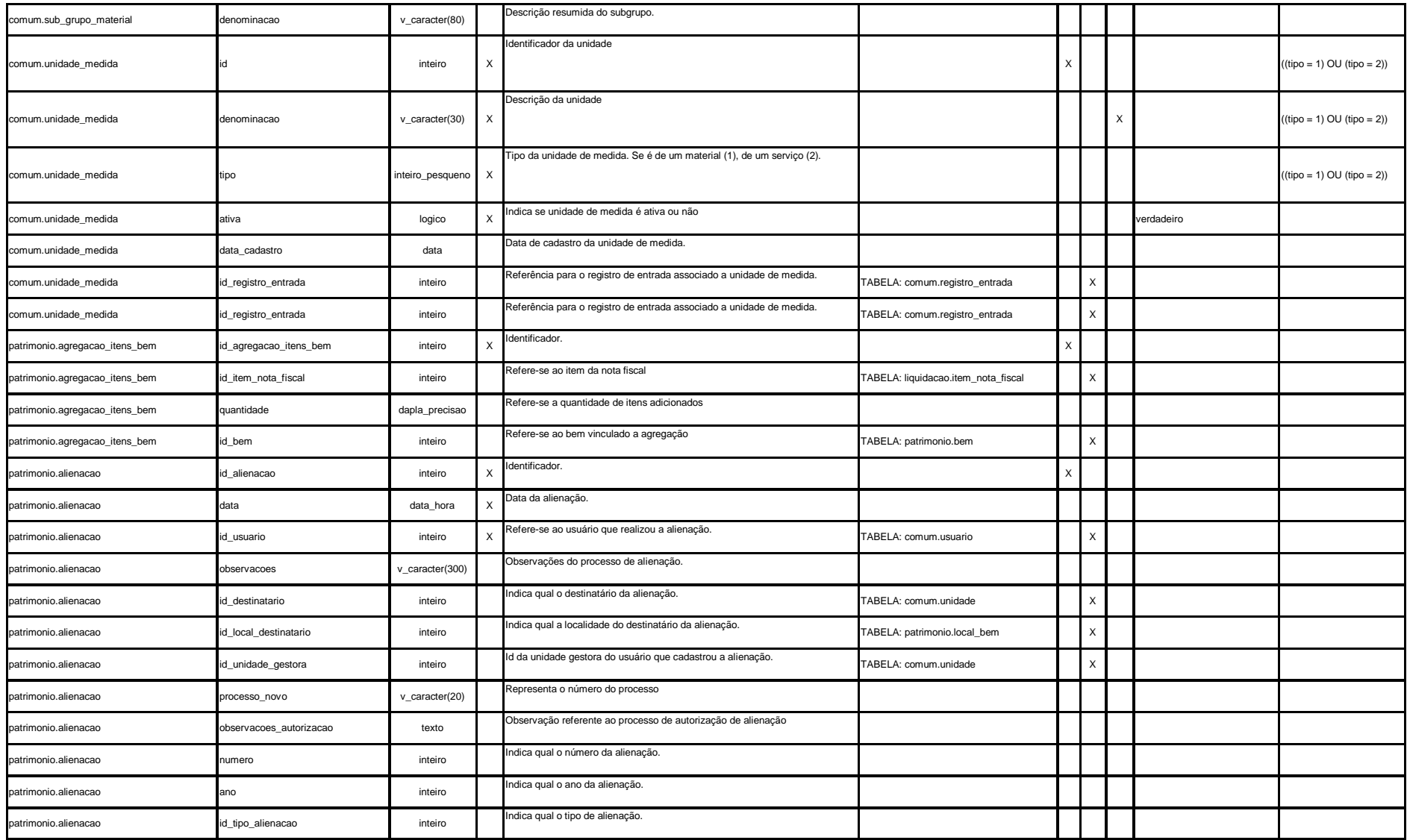

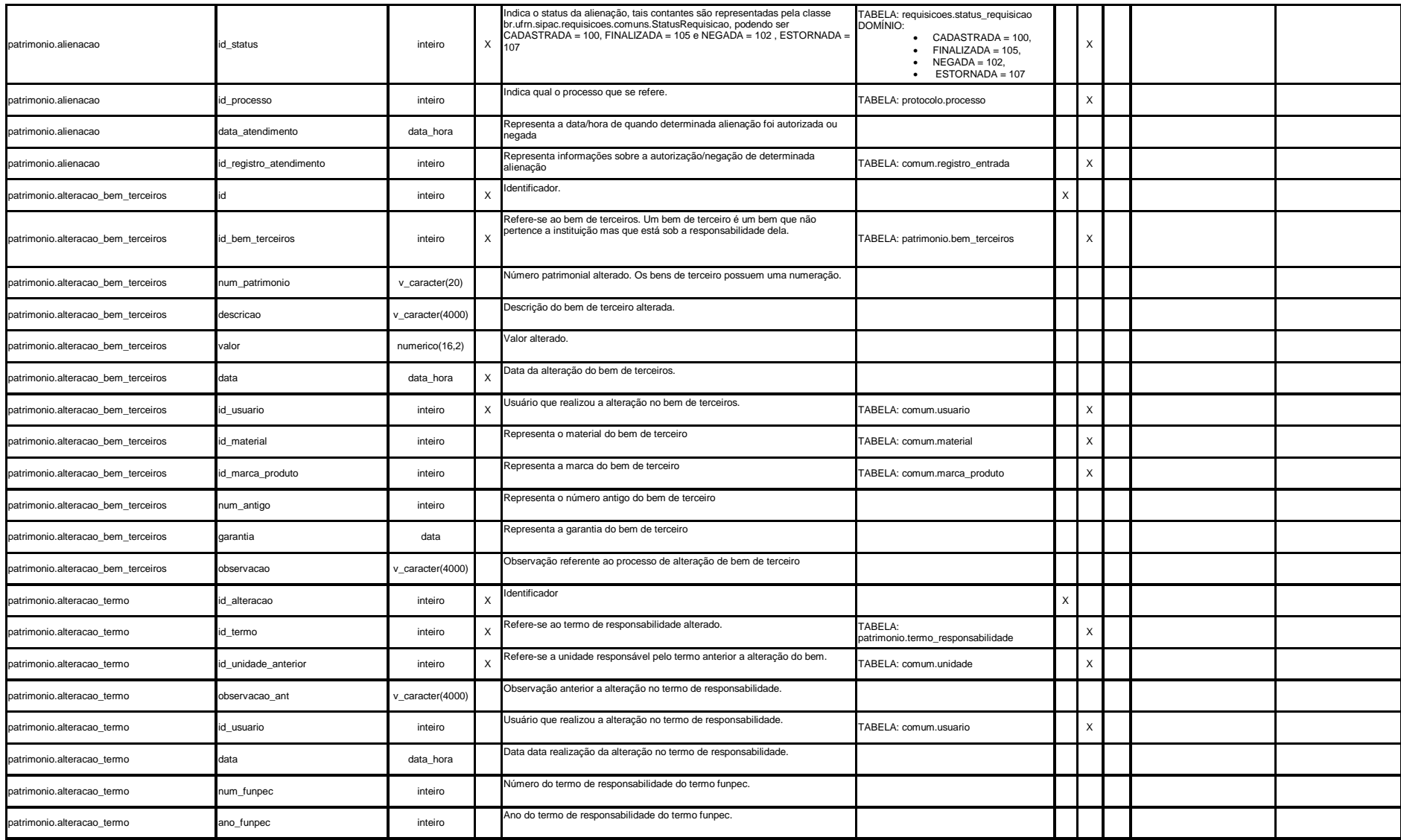

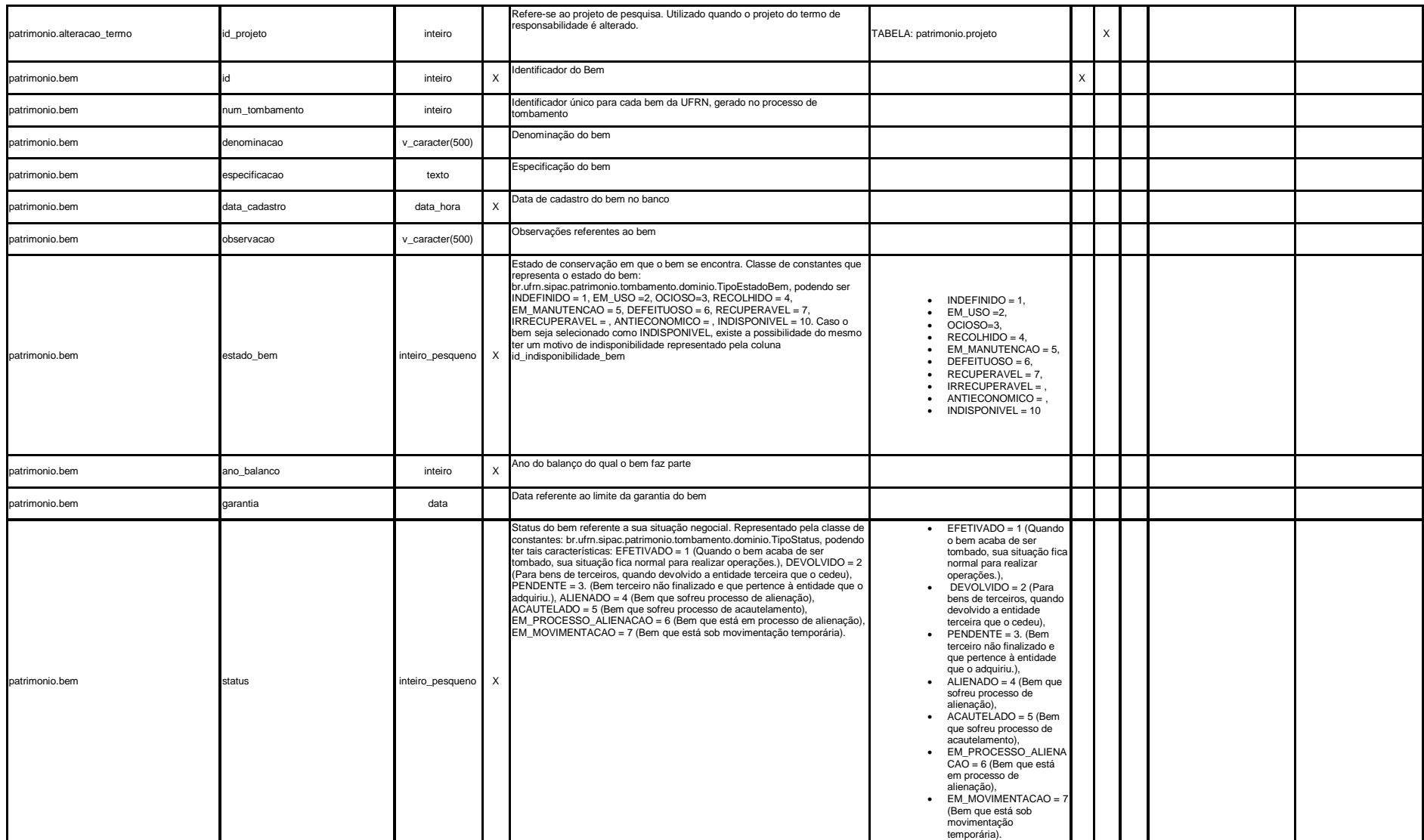

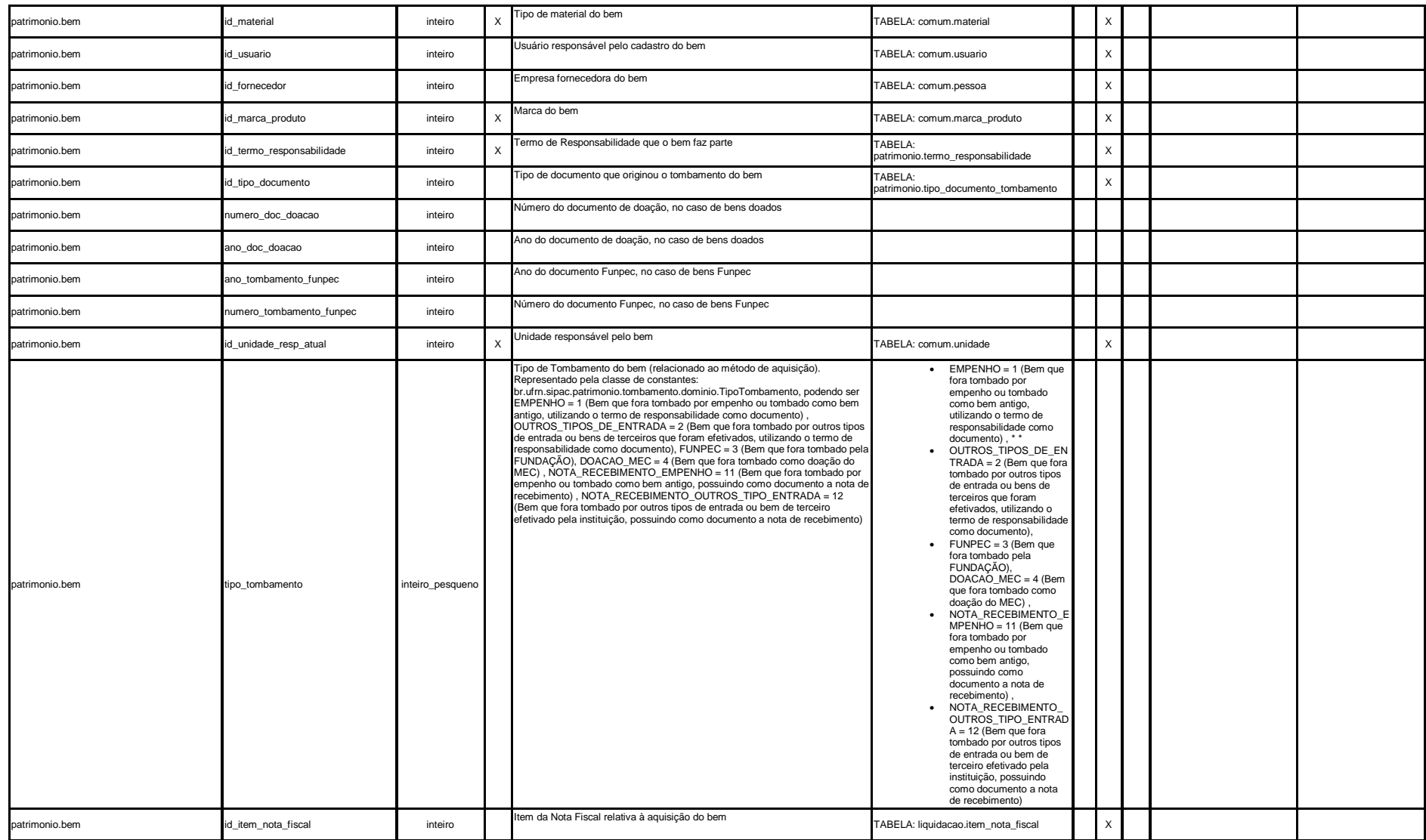

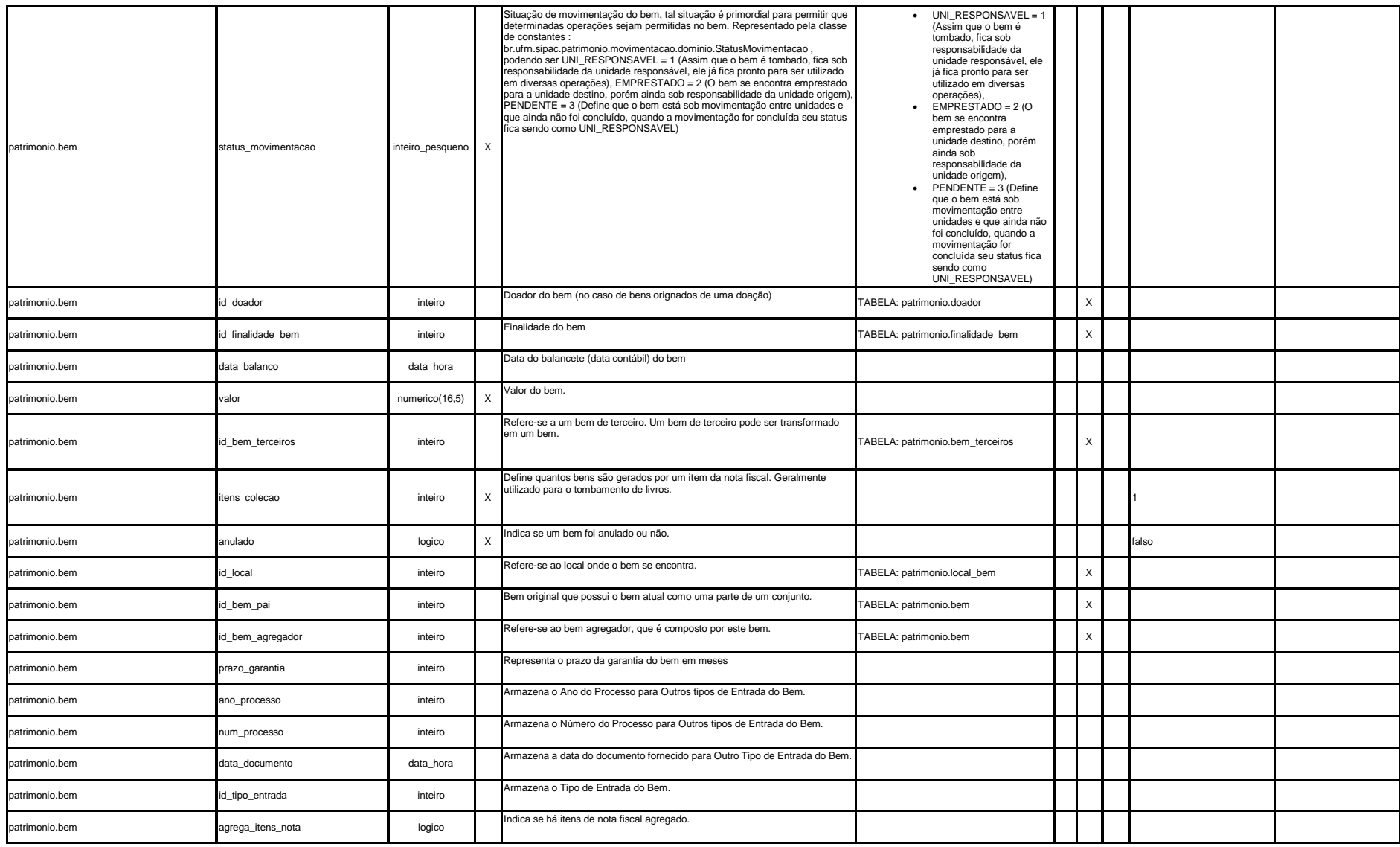

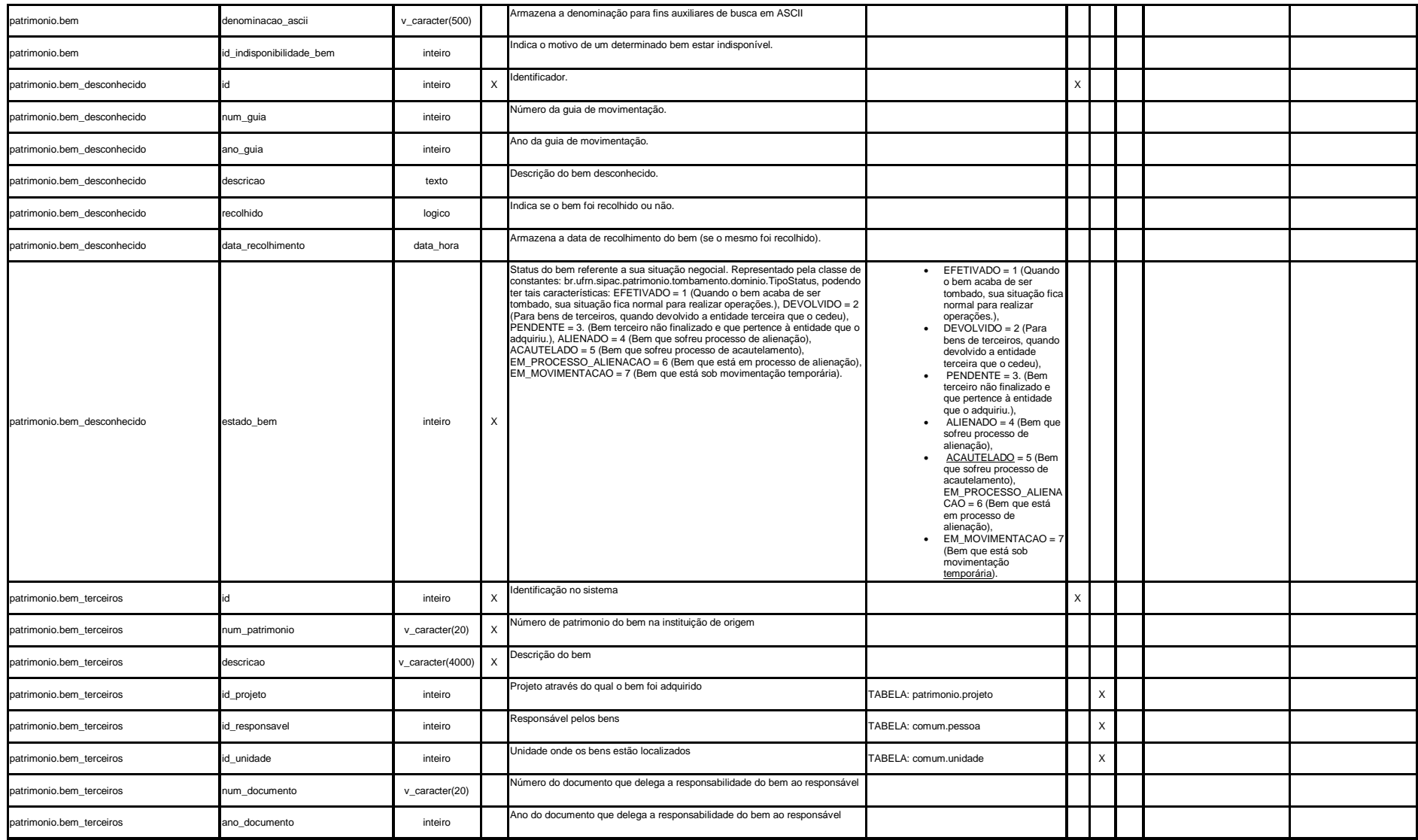

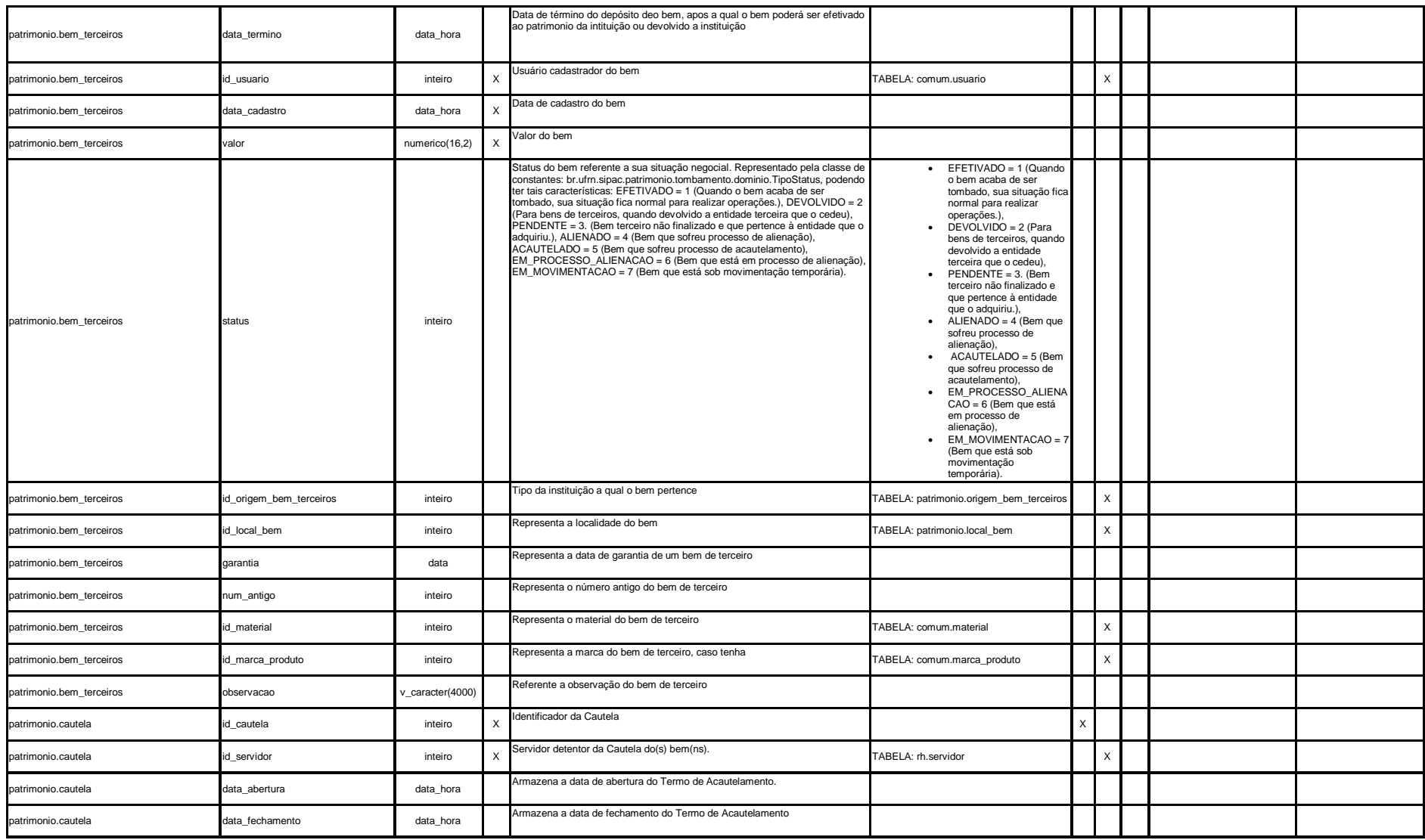

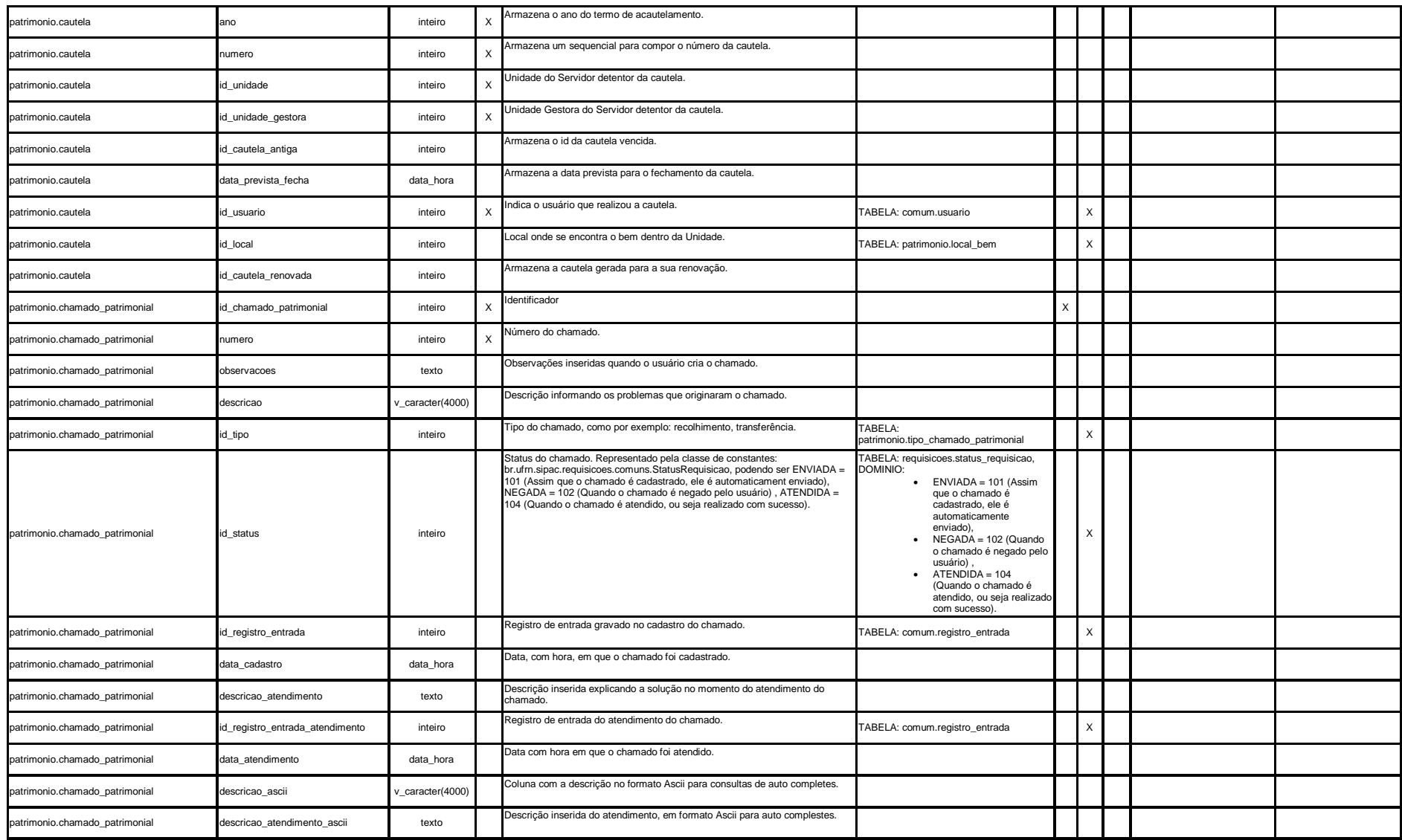

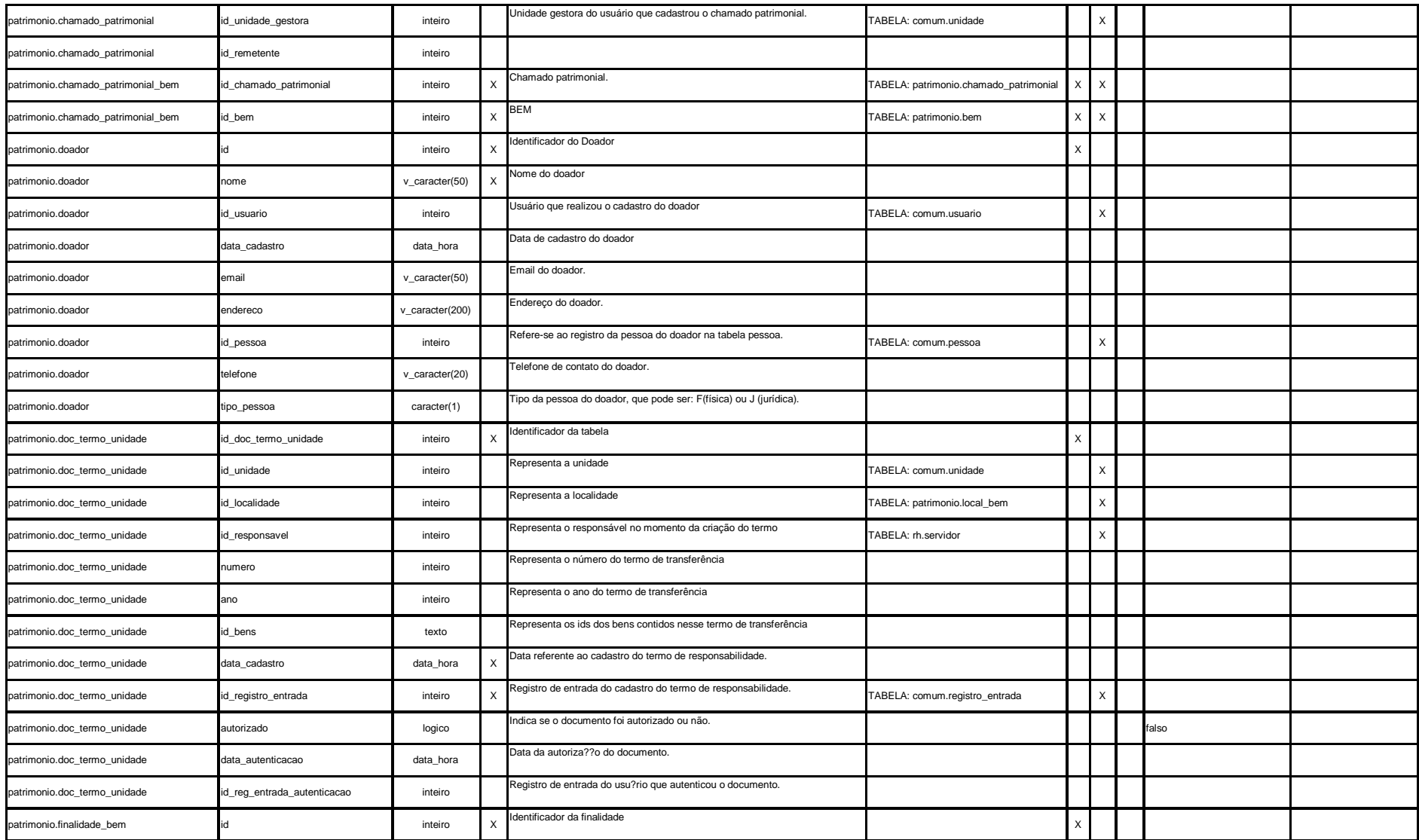

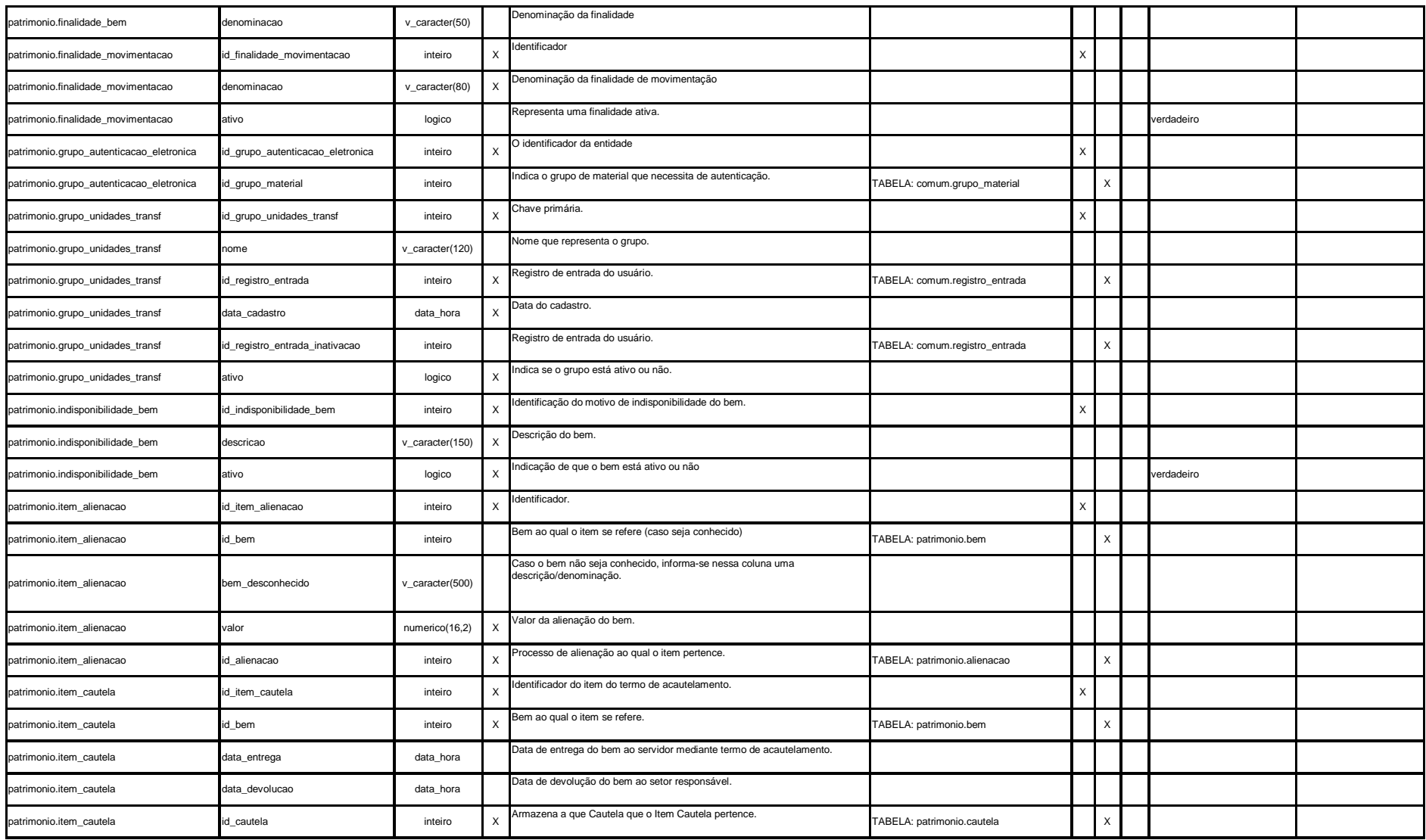

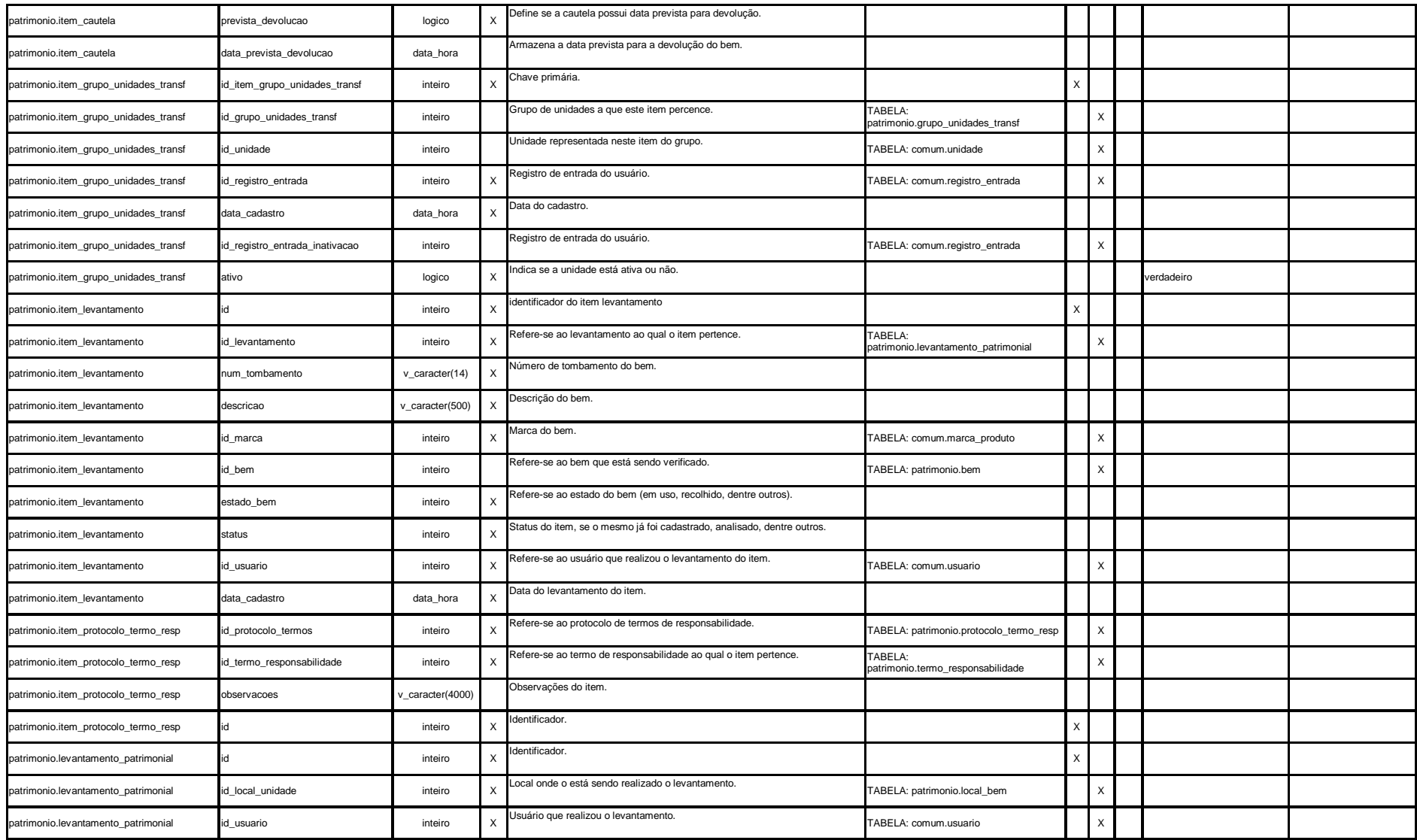

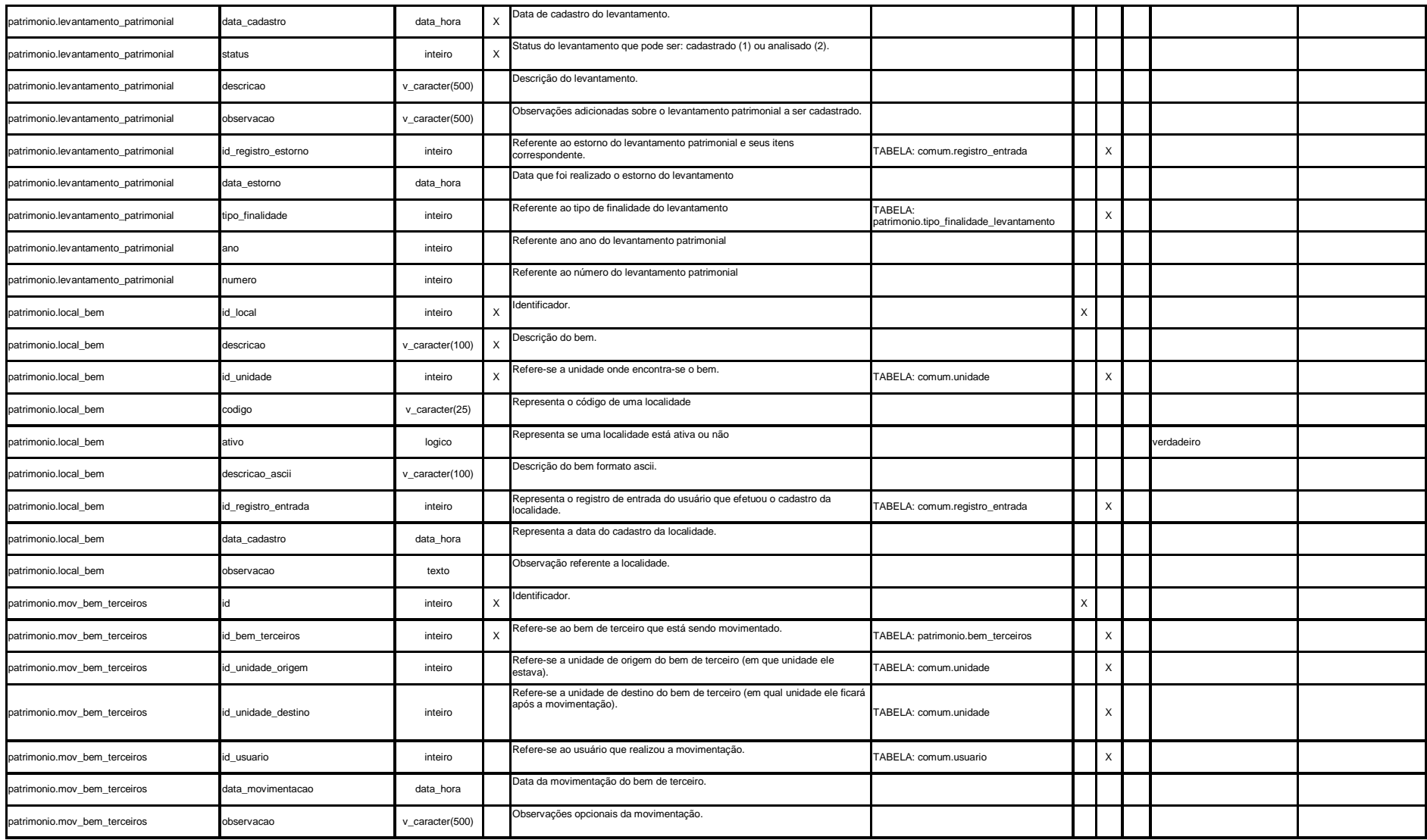

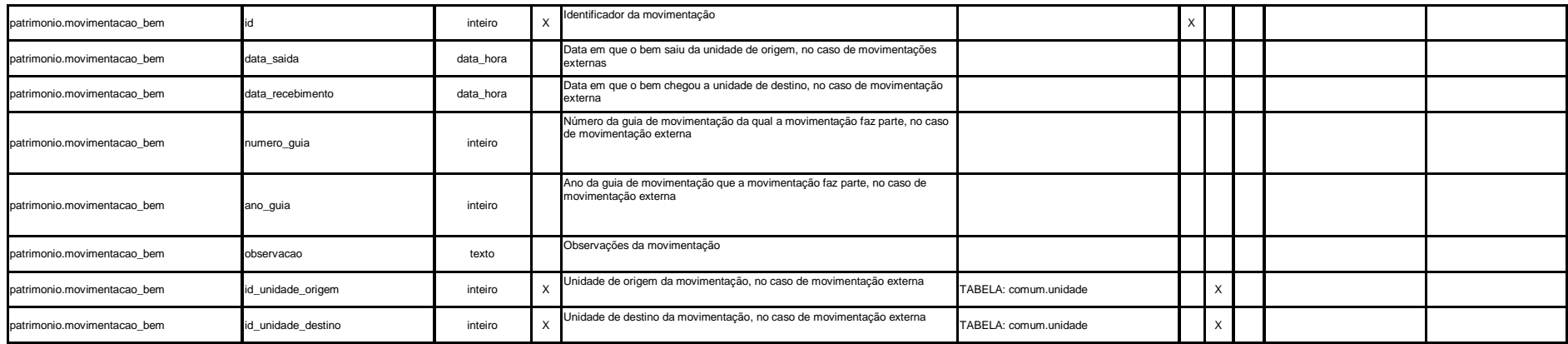

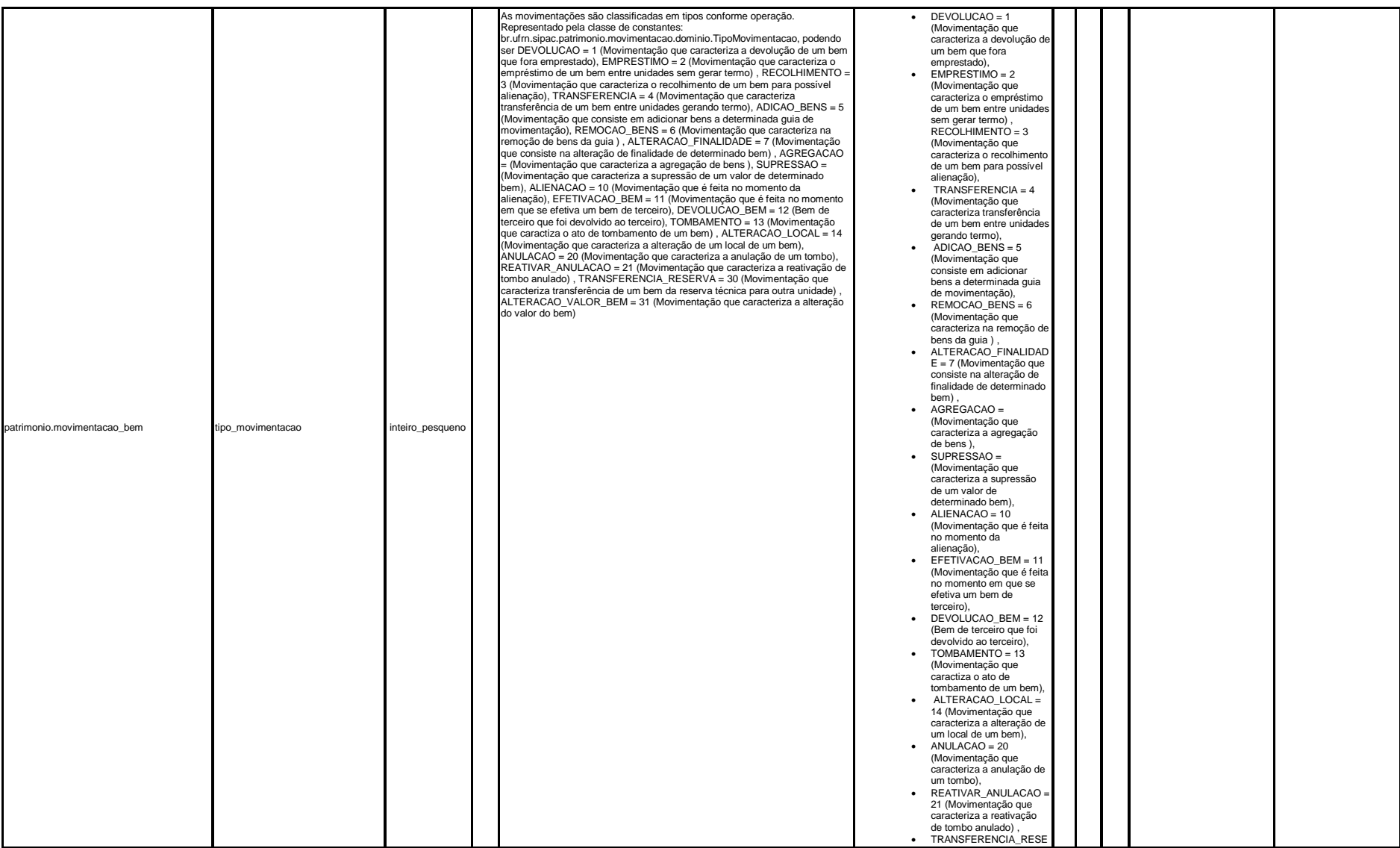

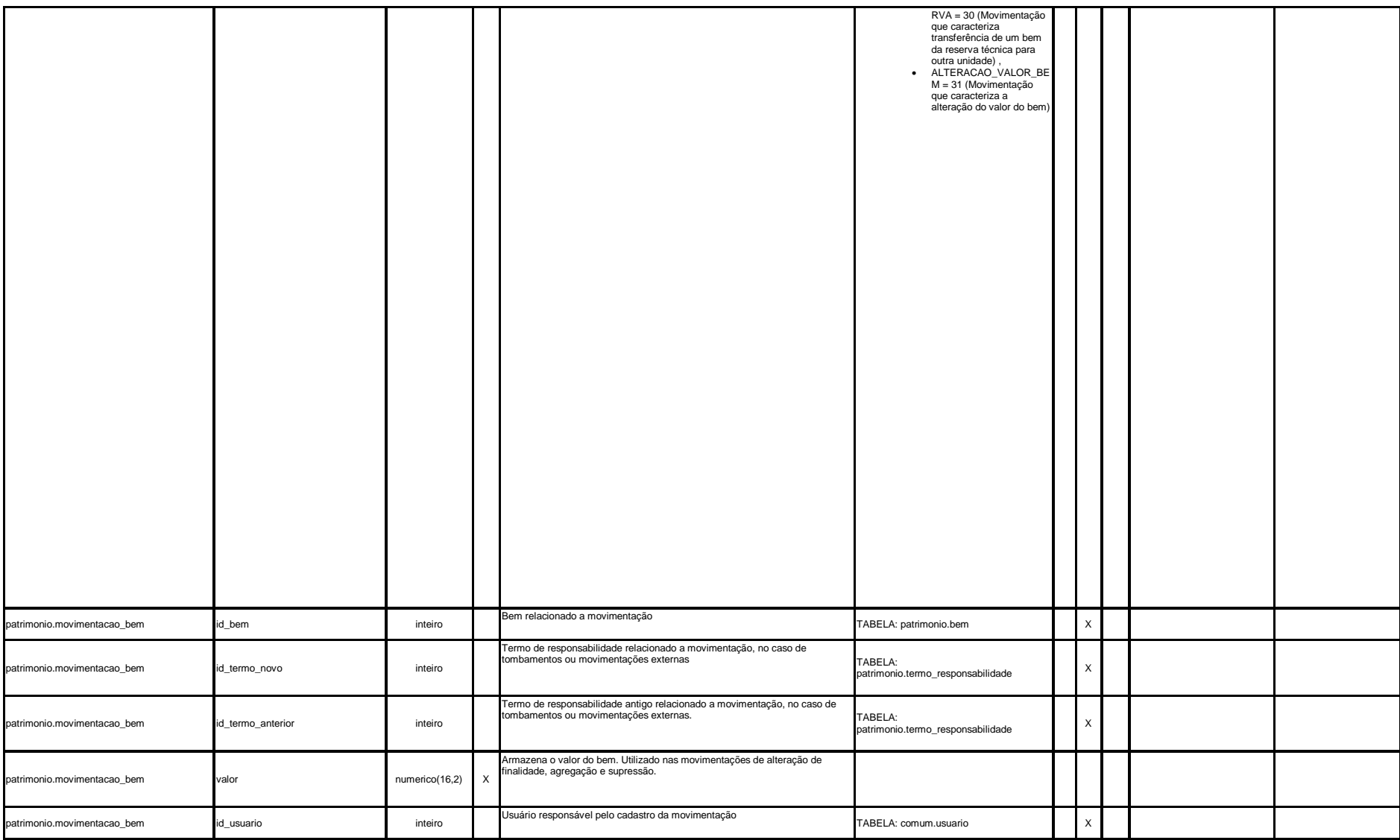

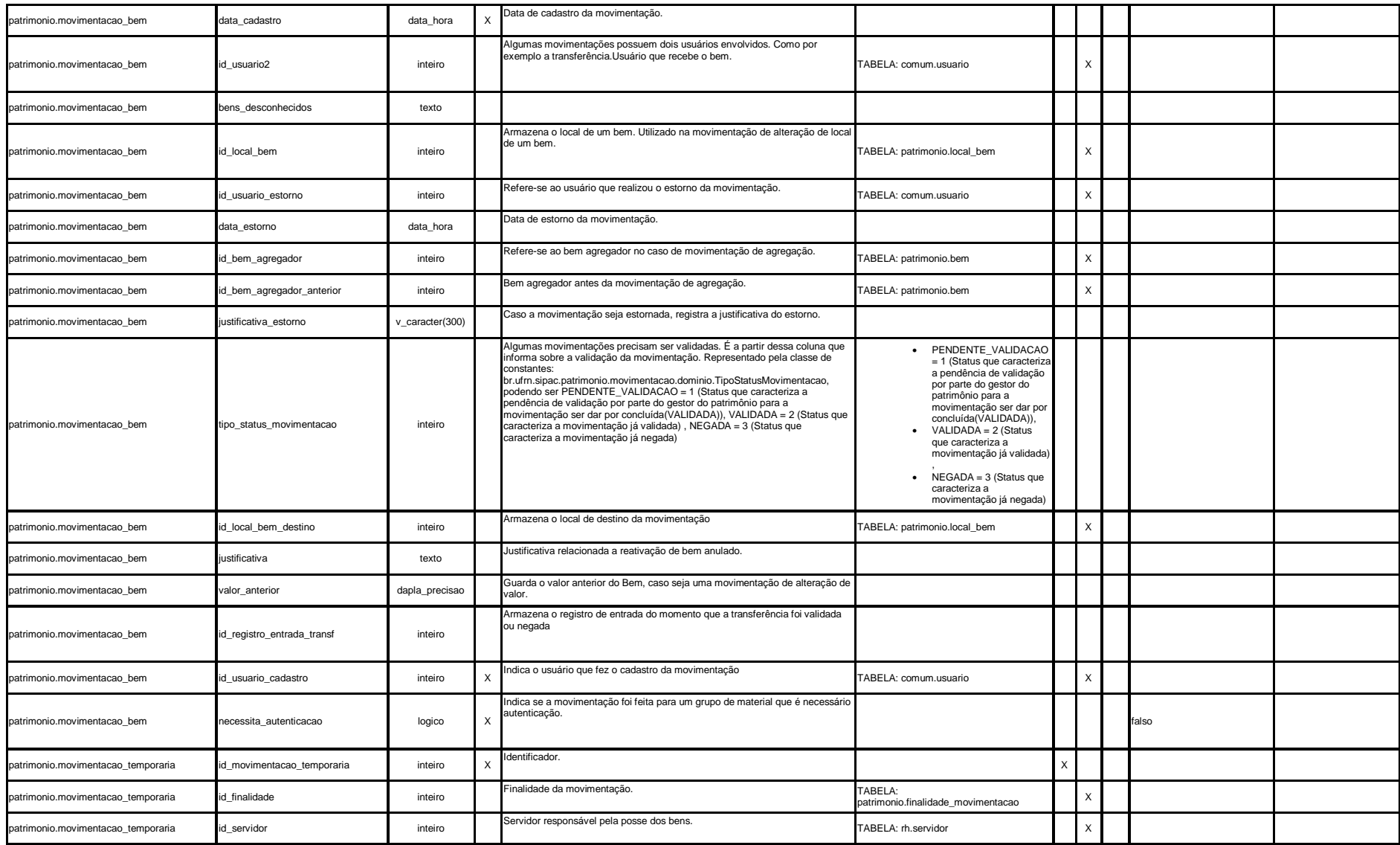

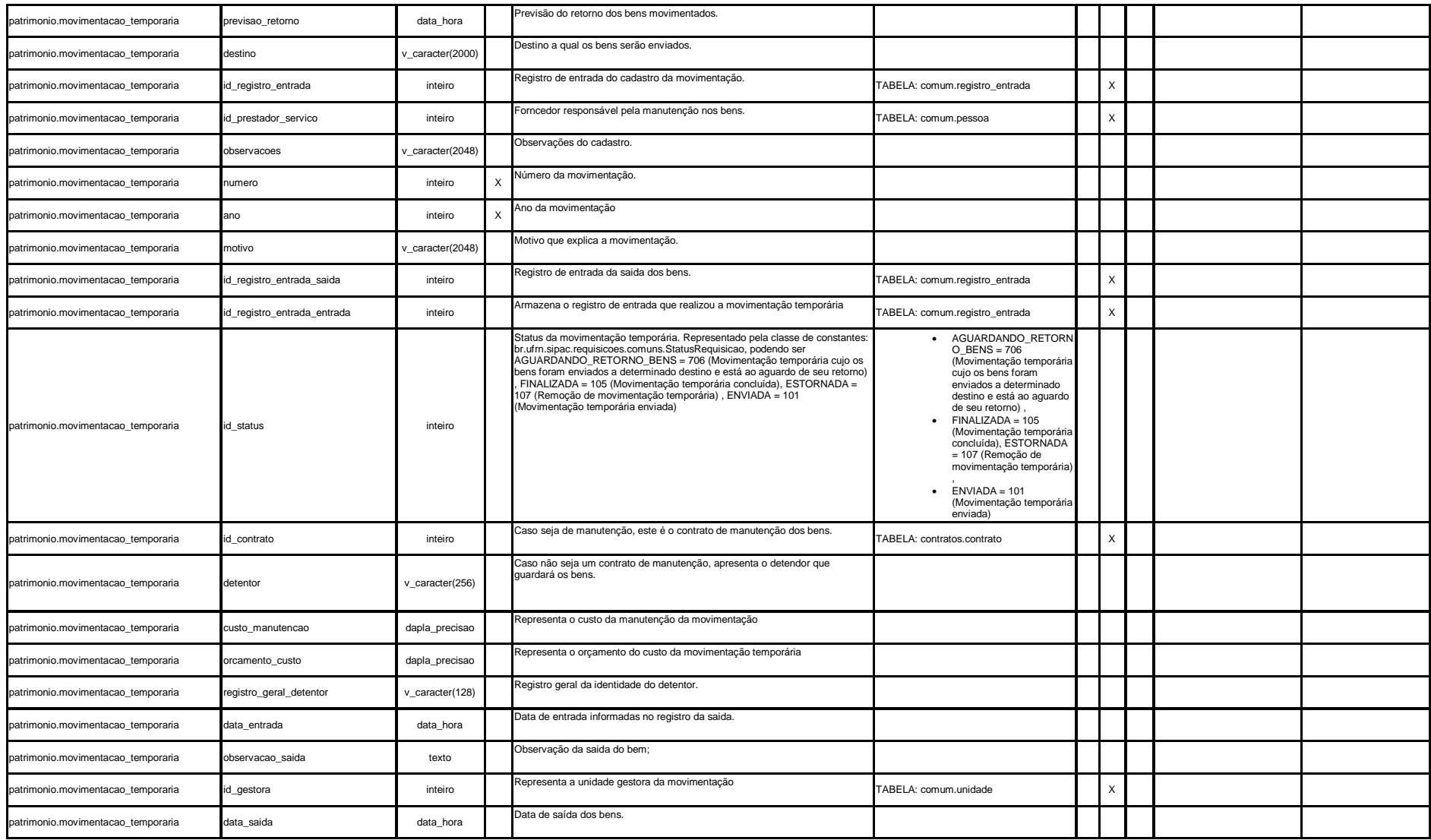

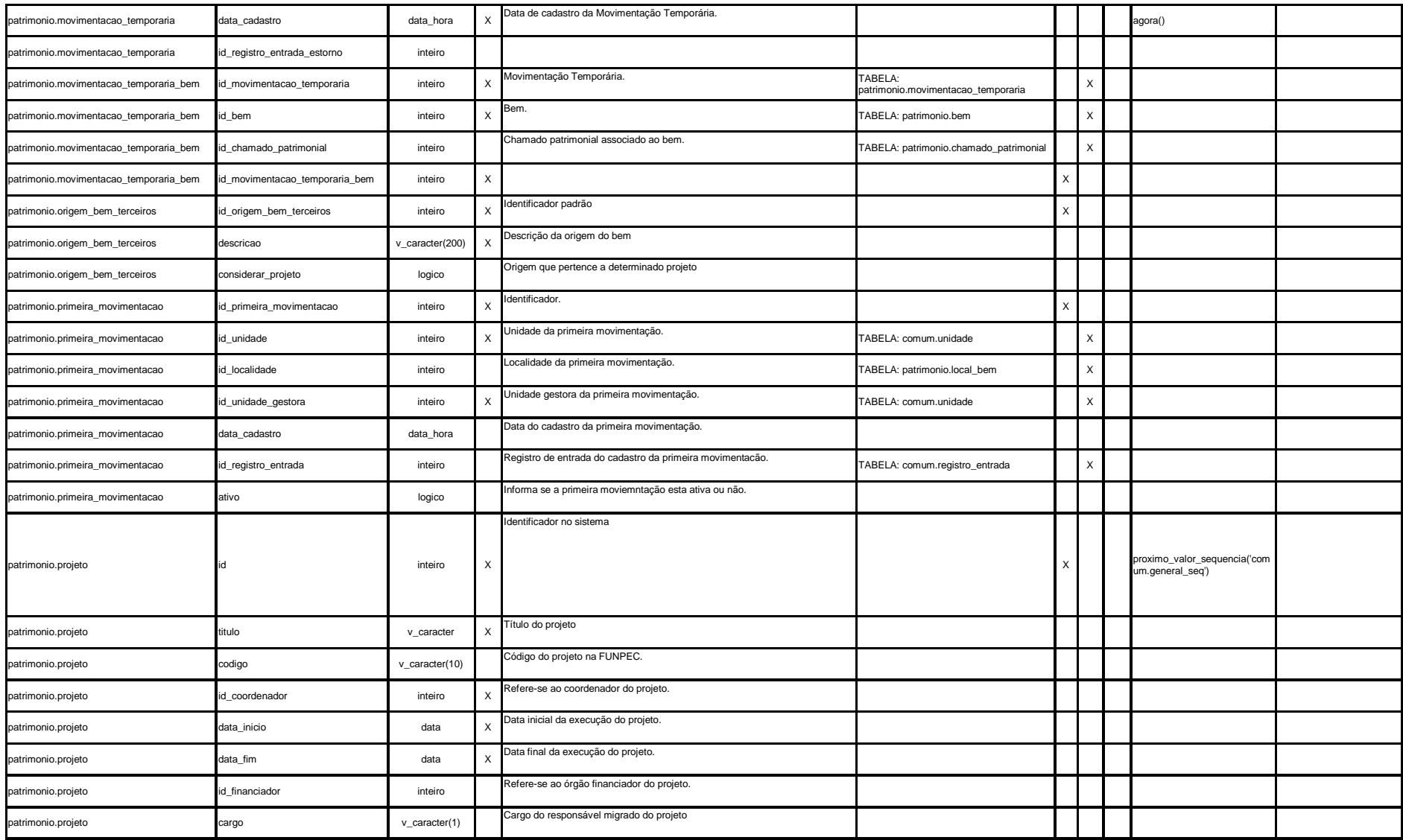

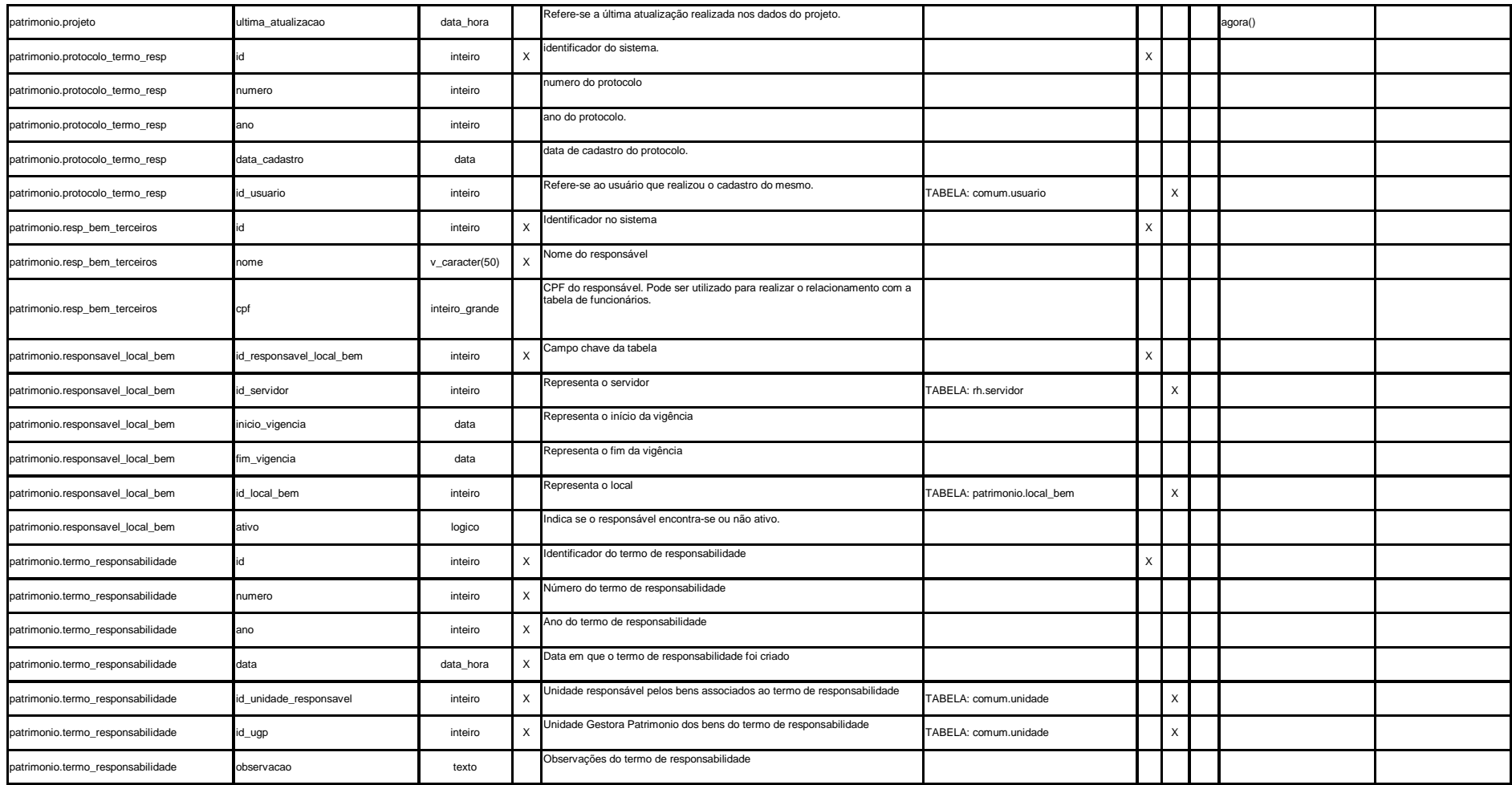

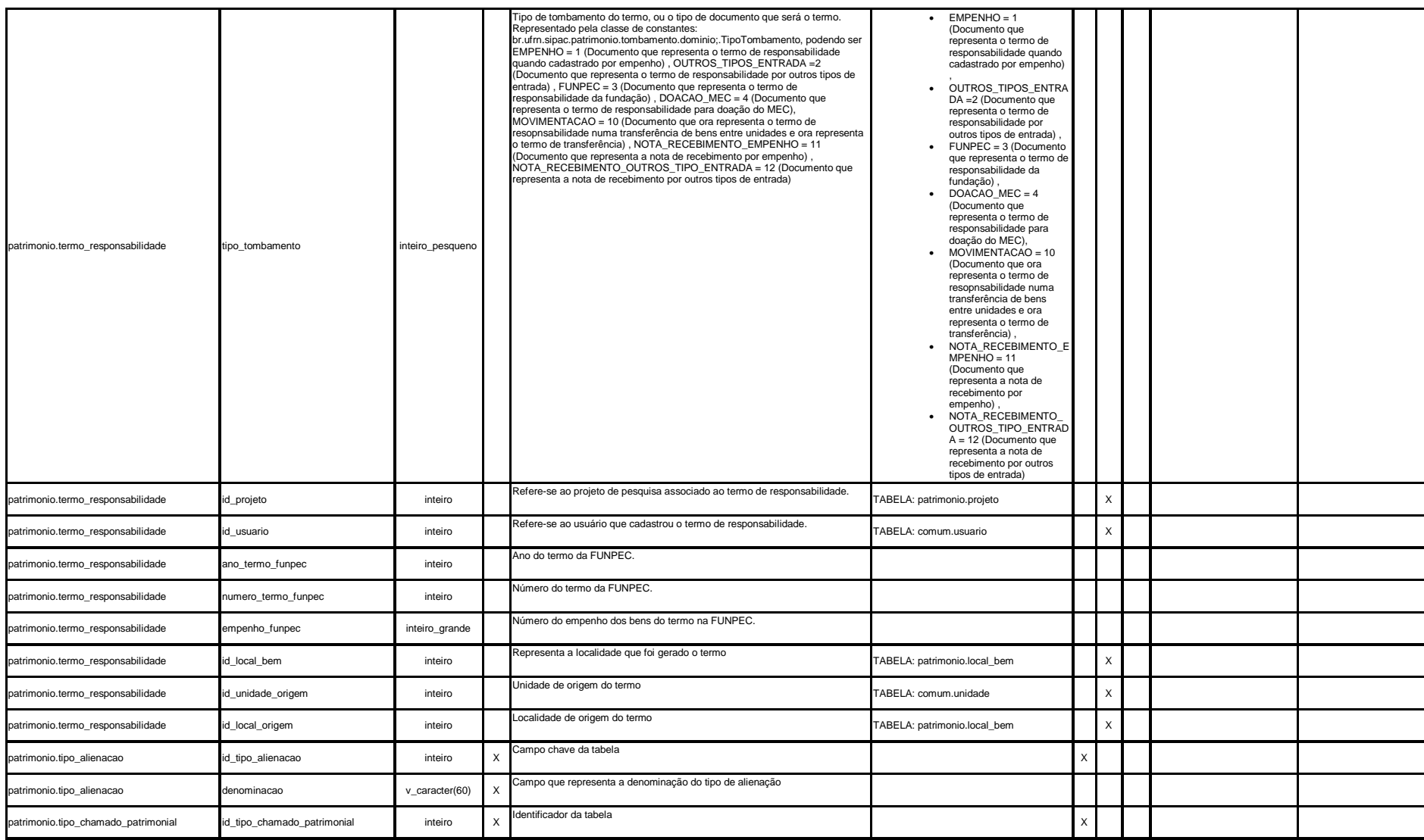

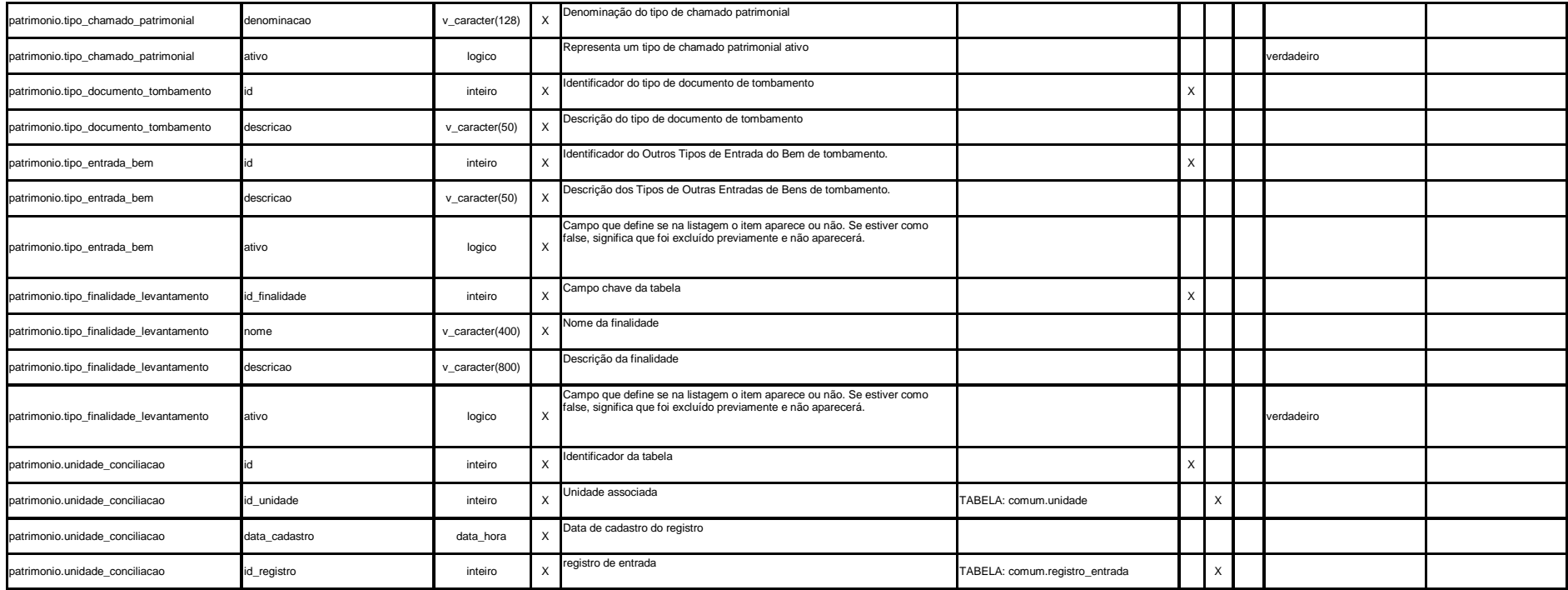